**API Semaphores**

# **Ricardo RochaDepartment of Computer ScienceFaculty of SciencesUniversity of Porto**

**For more information please consult'Advanced Programming in the UNIX® Environment, 3rd Edition,W. Richard Stevens and Stephen A. Rago, Addison Wesley'Section 15.10**

### **Semaphores**

- POSIX semaphores are available in two flavors:
	- $\bullet$ **Named semaphores**
	- $\bullet$ **Unnamed semaphores**
- $\mathbb{R}^3$  Named/unnamed semaphores differ in how they are created and destroyed, otherwise work the same
	- $\bullet$  Named semaphores are **accessed by name** and thus they can be used by any process that **know their names**
	- $\bullet$  Unnamed semaphores **only exist in memory** and thus they can be used only by processes that have **mapped that same memory extent into their address spaces**

## **Opening a Named Semaphore**

#include <semaphore.h>

sem\_t \*sem\_open(char \*name, int oflag);sem\_t \*sem\_open(char \*name, int oflag, mode\_t mode, int value);// \* creates a new named semaphore or uses an existing one  $1/$   $*$  to use an existing semaphore, we should set oflag to 0  $1/$   $*$  to create a new named semaphore, we should set the oflag // to O\_CREAT and, if the named semaphore already exists,// it is still opened but with no additional initialization//  $*$  to ensure that we are creating the semaphore, we can set // the oflag with both O\_CREAT and O\_EXCL which will cause// sem\_open to fail if the named semaphore already exists// \* returns a semaphore if successful, SEM\_FAILED on error

# **Opening a Named Semaphore**

#include <semaphore.h>

- sem\_t \*sem\_open(char \*name, int oflag);
- sem\_t \*sem\_open(char \*name, int oflag, mode\_t mode, int value);
- // \* when creating a new semaphore (O\_CREAT flag), we need to
- // specify also the access permissions (mode argument) and
- // the initial value (value argument) for the semaphore
- //  $\star$  to promote portability, we must follow certain conventions
- // when selecting a semaphore name:
- //  $-$  the first character in the name should be a slash (/)
- //  $-$  the name should contain no other slashes

# **Closing a Named Semaphore**

#include <semaphore.h>

int \*sem\_close(sem\_t \*sem);

// \* closes a semaphore by releasing the resources associated

// with it (the semaphore value is unaffected)

- // \* by default, all pending open semaphores are closed
- // automatically by the kernel when a process terminates
- // \* returns 0 if successful, −1 on error

### **Removing a Named Semaphore**

#include <semaphore.h>

int \*sem\_unlink(char \*name);

- //  $\ast$  removes the name of the semaphore and, if there are no
- // open references to it, then it is also destroyed
- // \* otherwise, destruction is deferred until the last open
- // reference is closed
- $\frac{1}{2}$   $\frac{1}{2}$  regardless of whether the semaphore is still in use,
- // the semaphore's name is immediately removed so that
- // sem\_open() can no longer be used to open it
- // \* returns 0 if successful, −1 on error

### **Decrementing a Named Semaphore**

#include <semaphore.h>

- int sem\_wait(sem\_t \*sem);
- int sem\_trywait(sem\_t \*sem);
- //  $\ast$  decrements the value of a semaphore
- // \* with sem\_wait(), it won't return until it has decremented
- // the semaphore count, i.e., it blocks while the semaphore// count is 0
- // \* with sem\_trywait(), it avoids blocking and returns an
- // error instead of blocking
- // \* both return 0 if successful, −1 on error

**API Semaphores**

### **Incrementing a Named Semaphore**

#include <semaphore.h>

```
int sem_post(sem_t *sem);// \ast increments the value of a semaphore
// * returns 0 if successful, −1 on error
```
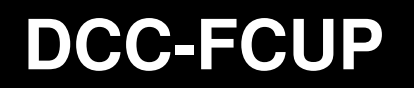

### **Named Semaphores: Example**

```
#define SEM_NAME "/mysem"
#define SEM_FLAGS S_IRUSR | S_IWUSR #define S_IRUSR | S_IWUSR
```

```
int main() {sem_t *sem; // semaphore pointersem = sem_open(SEM_NAME, O_CREAT | O_EXCL, SEM_FLAGS, 1);...// use sem_wait()/sem_post() to increment/decrement semaphore...sem_close(sem); // close semaphoresem_unlink(SEM_NAME); // destroy semaphore name}
```
## **Creating an Unnamed Semaphore**

#include <semaphore.h>

int sem\_init(sem\_t \*sem, int pshared, int value);//  $\ast$  creates an unnamed semaphore to be shared between // threads (pshared = 0) or between processes (pshared  $!= 0$ )  $1/$   $*$  to use the semaphore between threads, it should be located // at some address that is visible to all threads $1/$   $*$  to use the semaphore between processes, it should be // located in a region of shared memory // \* returns 0 if successful, −1 on error

# **Destroying an Unnamed Semaphore**

#include <semaphore.h>

int sem\_destroy(sem\_t \*sem);

- //  $\ast$  destroys an unnamed semaphore
- // \* destroying a semaphore that other threads or processes
- // are still using produces undefined behavior
- // \* using a semaphore that has been destroyed produces
- //  $\,$  undefined results, unless we reinitialize it by calling
- // sem\_init() again
- // \* returns 0 if successful, −1 on error

**API Semaphores**

# **Unnamed Semaphores: Example**

```
sem_t sem; // unnamed semaphore
```

```
int main() {sem_init(&sem, 0, 1); // create semaphore...// use sem_wait()/sem_post() to increment/decrement semaphore...sem_destroy(&sem); // destroy semaphore}
```